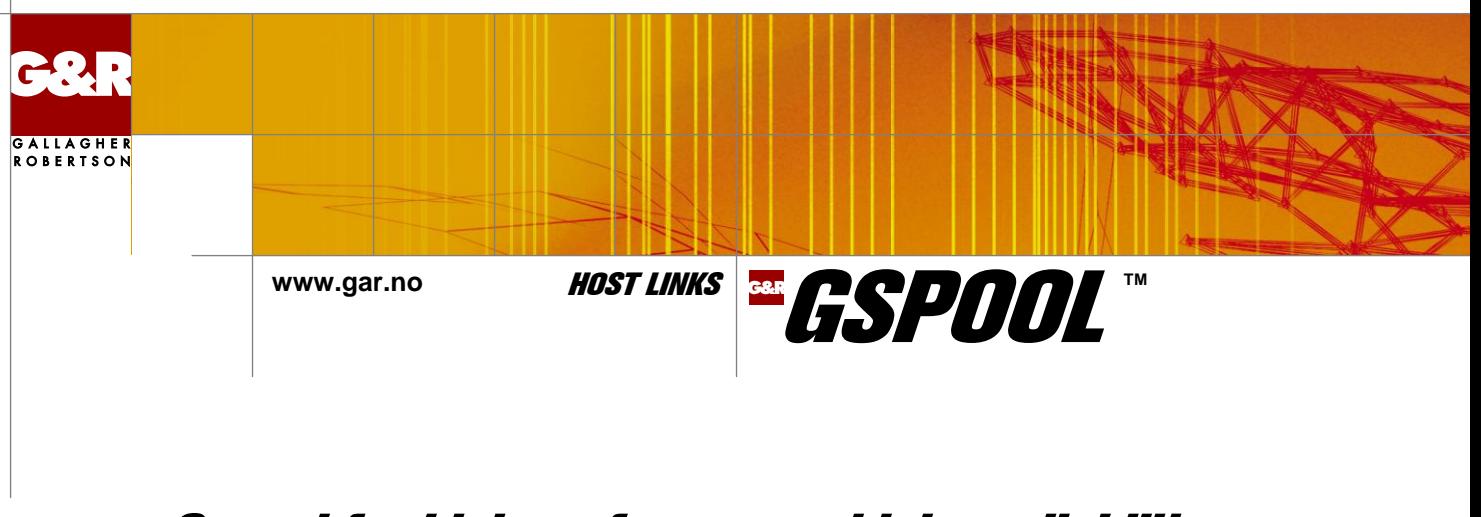

# Gspool for high performance, high availability print spooling from your mainframe systems

## **Deliver your mainframe print to the local spooling system on Windows, Linux or UNIX servers**

#### **Mainframe printing**

Many enterprise-critical applications run on Bull or IBM mainframes. In consequence enterprise data is stored there and only available to mainframe applications. Users typically access mainframe data using a terminal emulator to connect to a transaction processing system that can display the required data on the emulator screen. This is fine for limited amounts of data, but often the user needs to generate a report using a mainframe print utility. These print reports must be delivered to a printer close to the user and known to the server in the user's local network.

#### **Gspool**

Gspool is a network printer emulator. It accepts print reports sent by Bull or IBM mainframe systems and intended for network printers. There are no changes necessary to the mainframe system. From the mainframe Gspool looks like a standard network printer, but in fact Gspool is an advanced spooling application that runs on Windows, Linux or UNIX servers. Gspool accepts the mainframe print reports and delivers them to the local spooling system for distribution to printers known to the server and close to the user who requested the report.

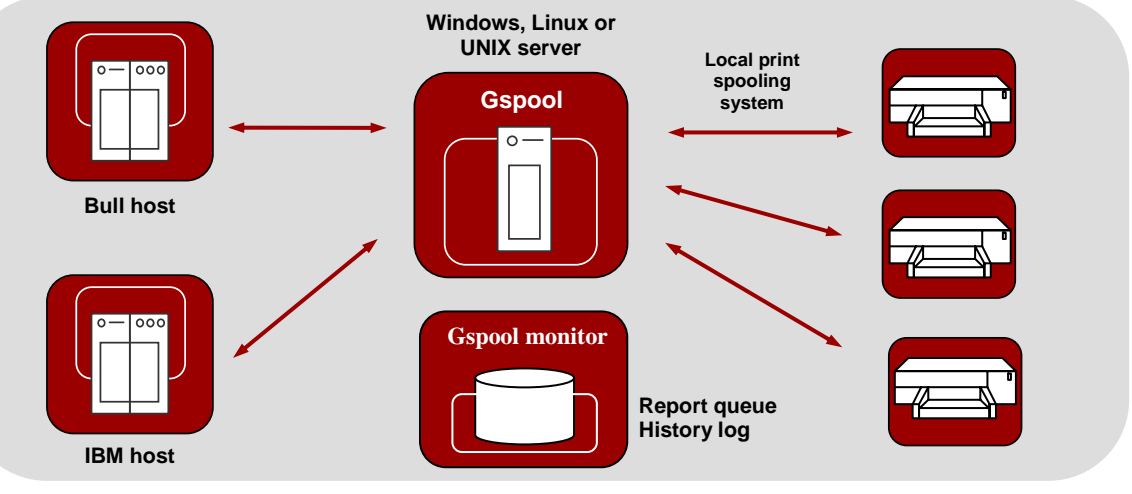

**Gspool delivers mainframe print reports to the local spooling system**

## **How does Gspool work?**

Gspool runs as an unattended process on Windows, Linux or UNIX servers. It accepts print from host applications running on Bull or IBM mainframes that normally send print to network printers, or in the case of Bull's DPF8-DS, to a remote spooling system. Gspool directs the print to a physical printer or to the local spooling system. Gspool operates in different modes, depending on the mainframe application. GCOS8 hosts normally expect Gspool to initiate the connection (Connect mode). GCOS8 DPF8-DS initiates the connection itself (DPF8-DS mode). GCOS7

Terminal writer initiates the connection itself (Terminal Writer mode). IBM hosts expect printers to be configured in the front-end, and printers connect via an SNA gateway (IBM, TN3270 and TN3270E modes).

Like all Host Links servers, Gspool runs on standard Open Systems hardware, under standard Open Systems operating systems using standard Open Systems network access and protocols. No proprietary hardware or software is involved, and there are no mainframe components to install.

## **Why choose Gspool?**

#### **No mainframe impact**

There are no mainframe components to be installed and no changes necessary in the print applications or the mainframe configuration. The mainframe print applications see Gspool as one or more standard network printers.

#### **Cost savings**

You replace expensive proprietary printers, connected to expensive proprietary network components, with a copy of Gspool. In the special case of DPF8-DS you replace an expensive and complex remote print spooling system (OpenSpool or Xprint). You install Gspool on a standard server in your network architecture of choice (Windows, Linux or UNIX). Gspool delivers the mainframe print to the standard printers in your network, using the network's spooling system or your own print scripts.

#### **Simple, robust and reliable**

Gspool is easy to configure and use. The mainframe network connections use tried and proven G&R Host Links communications technology. The print delivery mechanisms use standard and familiar interfaces to your local network printers.

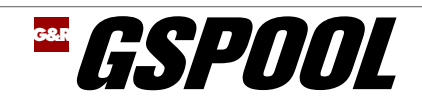

### **Gspool features**

#### **Bull GCOS transaction systems**

For GCOS8 TP8and GCOS7 TDS Gspool looks like a ROP printer that can be addressed by print transactions.

#### **Bull GCOS8 DPF8-DS and DPF8-SF**

For DPF8-DS Gspool emulates an OpenSpool server as seen from GCOS8, but delivers the print to Windows, Linux or UNIX print spooling as configured by you. DPF8 Store and Forward sees Gspool as a standard ROP network printer.

#### **Bull GCOS7 Terminal writer**

Gspool accepts incoming DSA connects from Twriter to multiple printer mailboxes. 'Start-on-demand' functionality initiates a new instance of Gspool for each incoming print session and terminates after each session. This gives minimum resource usage and high reliability.

#### **IBM print applications**

Gspool emulates an IBM-3287-1 printer, accepting unformatted and formatted print (LU type 1 and 3) and SNA Character String (SCS) codes. Gspool accepts TN3270 print directed to a specific print LU, or a pool of print LUs as specified in RFC1646. It also accepts TN3270E print directed to a generic printer LU, or accepts the print directed to the printer associated with the screen LU as specified in RFC1647.

# **The Gspool Monitor**

Gspool has extensive functionality for logging print sessions, allowing your administrator to check what happened should a user complain that a print report did not arrive at the designated printer. Gspool can optionally maintain a history file that records every single session and, if wanted, saves each print report in case it has to be reprinted. On Windows servers the history file can be viewed using a user-friendly graphical interface. From the Gspool Monitor your administrator can check status, and reprint reports as necessary.

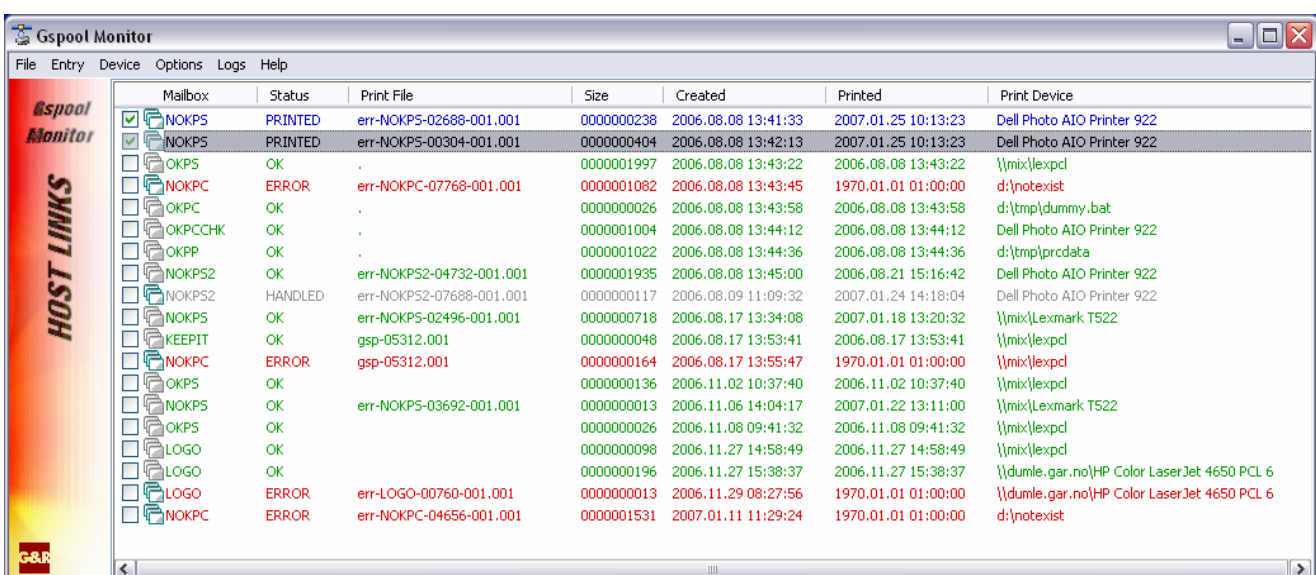

#### **Supported platforms**

Windows Server 2003/2008 (32/64), 2008 R2 (64), 2012 (64) Linux kernel 2.6, 32 and 64 bit AIX Version 5.3 and 6.1

Grini Næringspark 3 NO-1361 Østerås, Norway Tel: +47 23 35 78 00. E-mail: info@gar.no **www.gar.no**

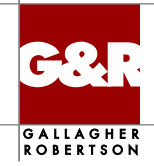